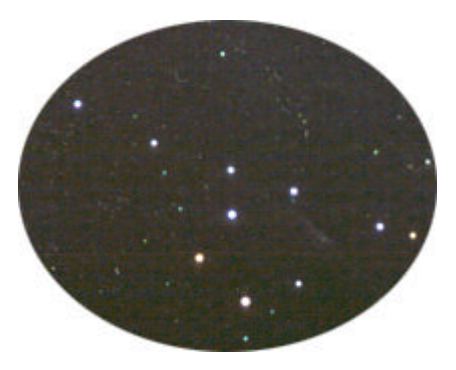

# *Das Heuchelheimer Himmelsfähnchen*

*Astronomische Arbeitsgemeinschaft im Kulturring Heuchelheim e.V.*

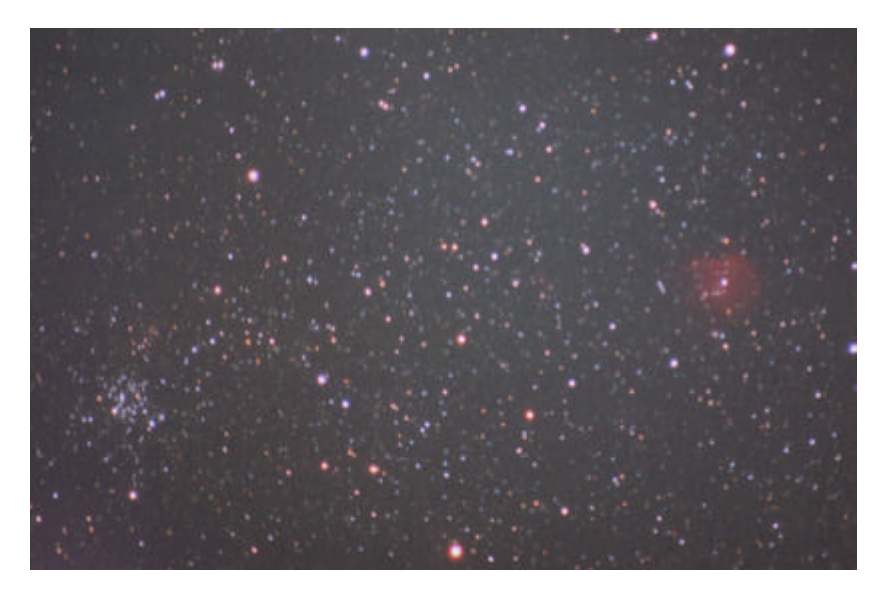

*M 35 mit NGC 2175 und NGC 2158 260 mm Brennweite, 23.02.03, 10 min Belichtungszeit, Kodak E 200 Foto: Horst Koch*

*Ausgabe 2/2003*

#### *Digital ins Sonnensystem*

Was macht man, wenn es nach monatelanger Durststrecke, in der ein Tiefdruckgebiet das andere überholt, sternklar wird? Nun, als Deep Sky Beobachter geht man beispielsweise gemütlich in die Kneipe, denn dieses Ereignis tritt mit hoher Wahrscheinlichkeit erst mit zunehmendem Mond ein.

Astronomie besteht bei Weitem nicht nur aus Deep Sky, obwohl mich dieser Teil schon seit Jahren am meisten fasziniert. Daher nutzte ich den Abend des 10ten Februar 2003 für etwas, was mir bereits seit Herbst 2001 vorschwebte. In jenem Herbst kaufte ich mir einen neuen PC mit einer TV-fähigen Grafikkarte. Noch einige Jahre zuvor hatte ich mir bei Pollin eine Überwachungs-kamera für damals 79,95 DM gekauft. Diese Art Kameras gibt ein simples Videosignal ("Composite") aus, welches über genau diesen TV-Eingang in den Rechner gelangen kann.

Endlich ergaben sich Zeit und Gelegenheit, Theorie und Praxis miteinander zu verbinden, d.h. die Kamera an ein Teleskop anzuschließen und Videos im PC mitzuschneiden. Auf diese Art kam dann auch mein mittlerweile fast 17 Jahre alter 11cm Bresser-Newton wieder zu Ehren. Zuvor musste ich ihn allerdings kollimieren, das hatte er bitter nötig ...

Der Aufbau des Systems ist recht einfach: Der 11cm Newton wird mit einem Okular ausgestattet (im vorliegenden Fall 16mm) und die Kamera mitsamt ihrem Objektiv dahinter plaziert (hierzu war eine hochstabile Pappkonstruktion sehr hilfreich), d.h. sie ist da, wo sich normalerweise das Auge des Beobachters befindet. Über das Verhältnis der Brennweiten von Okular und Kameraobjektiv lässt sich die Bildgröße auf dem Chip einstellen. Der Vorteil dieses Verfahrens (das übrigens strenggenommen *keine* Okularprojektion ist!) liegt darin, dass sehr flexibel zwischen den Extremfällen "maximale Auflösung" und "maximal beobachtetes Feld" gewechselt werden kann.

Die Kamera besitzt ein dreiadriges Anschlusskabel: eine Ader ist Masse, die zweite überträgt das Signal und die dritte die Betriebsspannung von 12 V. Dank der Stärke des Videosignals kann das Kabel problemlos 5m lang sein. Also befand sich nur die Kamera in der Kälte, der Rest (Computer, Spannungsversorgung) auf dem Arbeitstisch im Gebäude.

Einer der größten Vorteile der Videokamera ist ihre kurze Belichtungszeit. Gut, das sollte man so nicht stehen lassen, denn schließlich kommt man nicht ums Lichtsammeln drum herum, wenn man lichtschwache Objekte abbilden will. Der Mond bietet allerdings sehr viel Licht, so dass die kurzen Zeiten bei weitem ausreichen. Hierzulande arbeitet das Videosignal mit einer Bildwiederholfrequenz von 50 Hz, d.h. die Belichtungszeit liegt in der Größenordnung von 20 ms – man kann also getrost auf eine Nachführung verzichten. Mehr zu den Daten der Kamera und zur Anpassung an die Teleskopoptik befindet sich auf meiner Website (http://www.frank-leiter.de).

Die Praxis

Drei Objekte hatte ich mir vorgenommen: (1) Mond, (2) Jupiter und (3) Saturn.

Es ist faszinierend, ein lebendiges Bild vom Mond auf dem Computermonitor zu sehen. Das Seeing, d.h. die Luftunruhe, lässt das Bild "atmen", was konventionelle Fotografie nicht einfangen kann. Mit zwei Betriebsmodi bannte ich das Kamerabild auf die Festplatte: a) Videoaufzeichnung. Der PC spielt Videorekorder und zeichnet die Bilder als Video in eine MPEG-2 Datei auf. b) Standbilder. Das Echtzeitbild läuft auf dem Monitor und per Tastenkombination wird ein Einzelbild zwischengespei-chert. Aus diesen Standbildern können die besseren selektiert und abgespeichert werden. Die Videos wiederum lassen sich in Einzelbilder zerlegen, von denen die besten zu einem Summenbild aufaddiert werden (z.B. mit der Software "Giotto", www.videoastronomy.org) können. Das Ergebnis ist in Abbildung 1 gezeigt.

Ein Problem ergibt sich bei dieser einfachen Videokamera, dessen Konsequenz an Jupiter sehr schön zu sehen ist: Die Kamera regelt die Bildverstärkung automatisch (so genanntes AGC – *Automatic Gain Control*). Sobald das Motiv sehr viel dunkle Fläche zeigt, wird die Verstärkung hochgeregelt. Bei Planeten führt das zu einem starken Überstrahlen des Objekts, praktisch eine Überbelichtung. Damit verschwinden die Details auf der Planetenoberfläche. Allerdings sieht man in Abbildung 2 sehr schön, dass die Kamera die vier galileiischen Monde abzubilden vermag. Unterhalb des Kamerabildes ist eine Berechnung der Mondstellung für den Aufnahmezeitpunkt mittels Guide8 gezeigt. Obwohl Io schon sehr dicht an Jupiter steht, ist er auf der Aufnahme noch zu sehen!

Saturn. Für die Details der Oberfläche gilt dasselbe wie für Jupiter. Allerdings war ich gespannt, ob und wie der Ring zu sehen sein würde. Abbildung 3 zeigt, dass durchaus Helligkeitsunterschiede zwischen dem Ring und dem Planeten selbst bestehen, die "Henkelgestalt" des Saturn lässt sich bereits erahnen.

*- 3 -*

*- 4 -*

Fazit

Deep Sky Aufnahmen werden mit dieser Kamera kaum zu realisieren sein. Doch für Mond und Planeten bieten sich gute Perspektiven, wenn es gelingt, den AGC in den Griff zu bekommen. Mit AGC bleibt "nur" der Mond als Ziel. Hier wiederum kann über eine Variation der Kameraobjektive und Okulare noch einiges mehr erreicht werden. Allerdings ist dann eine Nachführung hilfreich, denn bei hohen Vergrößerungen verschwindet das Objekt doch sehr schnell vom Monitor. Das Einsatzfeld "Sternbedeckungen" ist ebenfalls greifbarer gerückt, hierzu muss noch eine Zeitaufzeichnung ermöglicht werden.

Die Experimente, sowohl auf Hard- als auch auf Softwareseite, haben sehr viel Spaß gemacht und erwiesen sich als formidable Methode, die Festplatte zu füllen: Das Arbeitsverzeichnis hat bereits eine Größe von 306 Megabyte angenommen.

Abschließend stellt sich für mich als eingefleischten visuellen Deep Sky Beobachter dann doch die Frage: Sind wir nicht alle ein bisschen CCD ?

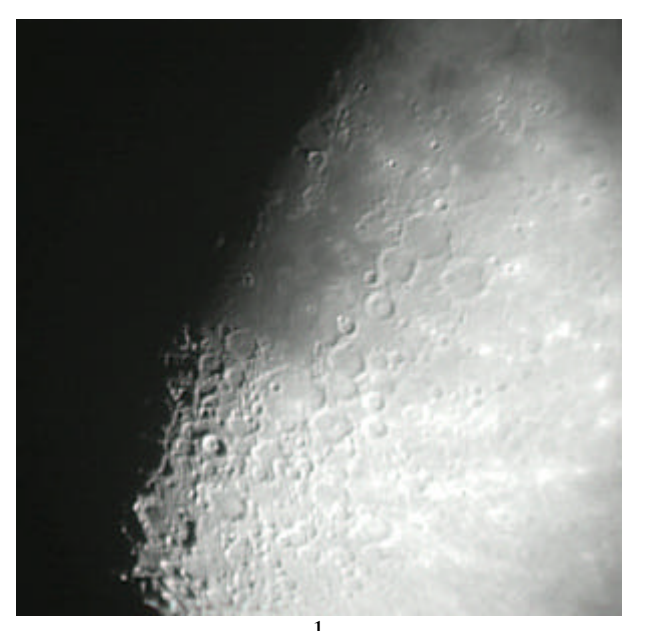

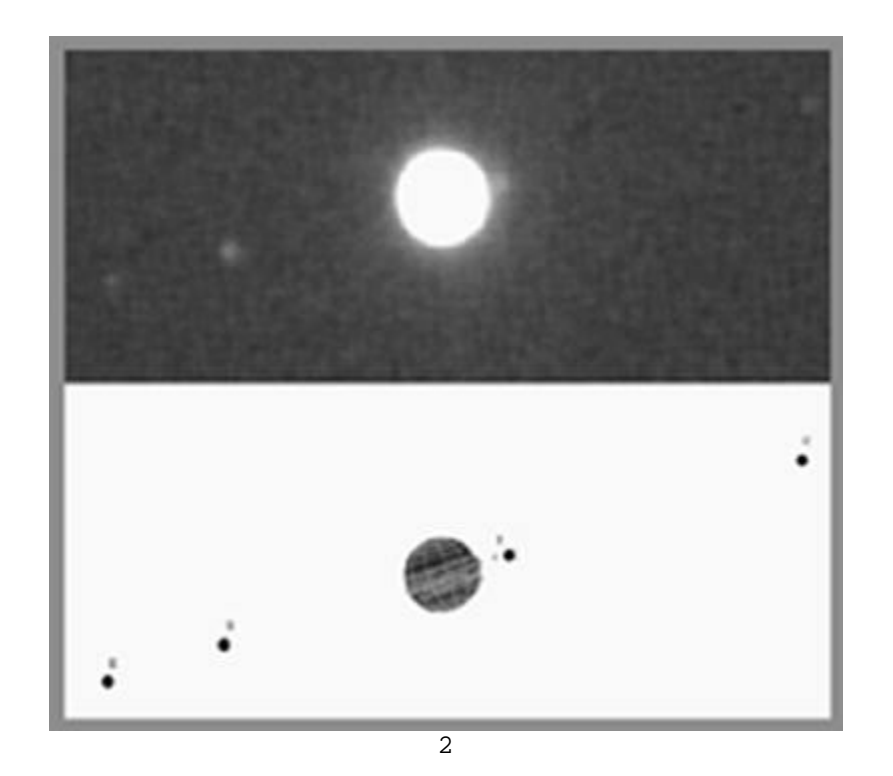

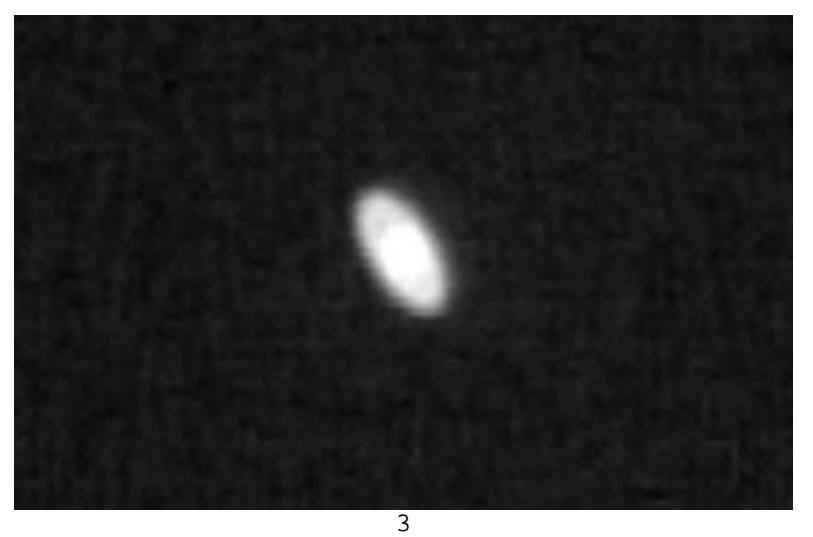

Frank Leiter Frank.H.Leiter@physik.uni-giessen.de

### *Im Glanze der Moleküle*

In der inzwischen berühmt gewordenen Nacht vom 6. auf den 7. April 2000 gab es ein spektakuläres Nordlicht zu bewundern. In diesem Artikel zitiere ich meine damaligen Aufzeichnungen.

#### **Vorspann:**

Da ich zu dieser Zeit Lehrling war und den nächsten Tag um 6 Uhr wieder auf der Matte stehen musste, wusste ich zunächst nicht, ob ich trotz des sich anbahnenden guten Wetters zum Beobachten fahren sollte. Angesichts der Tatsache, dass ich seit anderthalb Monaten nicht mehr zur praktischen astronomischen Betätigung gekommen bin, entschloss ich mich doch, meine Gerätschaften in meinen Wagen zu verstauen und zum 10 km entfernten neuen Beobachtungsort (ich hatte damals erst seit 4 Monaten ein Auto und seit etwa gleicher Zeit diesen Beobachtungsort) in einer Lichtung nahe Oberlemp zu fahren. Dieser Beobachtungsort besticht einerseits dadurch, dass kein direktes Straßenlampenlicht zu sehen ist und andererseits durch eine komplette Rundumsicht. Beides bleibt mir zuhause verwehrt. Die Qualität des Himmels indes ist mit dem bei mir zuhause gleichzusetzen, teilweise hatte ich sogar das Gefühl, er ist schlechter.

Meine damalige Ausrüstung bestand in einem 110mm Reflektor (Siberia 110), das gerade noch so in meinen italienischen Kleinwagen (Fiat Cinquecento) hineinpasste.

Am Abend des 6. April gab es eine besonders schöne Konstellation von Mond, Jupiter, Saturn und Mars zu bewundern. Die nächtliche Überraschung war nicht vorauszusehen...

#### **Zitat aus meinem Beobachtungsbuch:**

#### **"**Beobachtung von 21:25 – 4:55

Um 21:10 sind alle Geräte und alles Zubehör zur Astroexkursion am frühlingshaften Himmel bereit. Natürlich ist es noch ziemlich hell, und so werde ich mich noch einen Moment gedulden müssen.

Sehr ästhetisch wirkt die zwei Tage alte Mondsichel bei den drei Planeten Jupiter, Saturn und Mars. Man sieht auf den ersten Blick das aschgraue Licht in der orangeroten Abenddämmerung...

Ich möchte mich heute Nacht vornehmlich den Galaxien im Virgo-Haufen (viele Messier-Objekte) widmen. Eigentlich könnte es jetzt losgehen. Licht aus bitte!!!

Es ist 21:25, ich beginne mit der Beobachtung einiger Doppelsterne, um mein Augenmaß ein wenig zu "eichen" [klappt heute noch nicht...].

21:50: Ich beginne mit der Einbeobachtung, oder sollte ich eher sagen "Einmessiern"?

22:00: Ich finde und finde M 81 / M 82 nicht.

Nanu! Welches ......... macht denn da mitten im Wald Skybeamer an???

Sind ja gar keine. Sind... das sind ja Nordlichter! Gibt's doch gar nicht. Von Cassiopeia bis Draco. In sieben senkrechten Streifen, wobei die beiden rechten sehr rötlich, die anderen weiß/grau erscheinen.

22:15: Sie werden besonders hell in Cassiopeia und Draco. Es ist phantastisch. Man müsste eine Kamera dabei haben. [hatte ich zuhause vergessen...]

Am Sonntag noch habe ich auf der Deep Sky Tagung einen Vortrag über Nordlichter besucht. Und jetzt sehe ich sie mit eigenen Augen, zum allerersten Mal.

22:17: Die Nordlichter werden auffällig rot (wie von der untergehenden Sonne angestrahlte Wolken). 22:19: Jetzt sind sie nur noch schwach zu sehen

22:21: Sie werden wieder heller, vor allem in der Cassiopeia. Ich gönne mir zur Feier des Tages einen Schluck Tee. Warum habe ich meine Kamera nicht dabei #!?\*#

Ein Streifen bei Wega (etwa 5° über dem Horizont [Wald]) wird besonders hell. So schön der Anblick auch sein mag, ich fange nun doch mal mit dem "Einmessiern" an.

22:40: Juchhuuuu! Habe M 81 und M 82 endlich gefunden (und einen steifen Hals vom Sucher...).

22:52: Die Nordlichter hellen den gesamten Himmel immens auf. Jetzt sind sie besonders hell im Drachen und im Perseus. Da ist einmal endlich gutes Seeing und dann wird der Himmel durch Nordlichter aufgehellt...  $\odot$ 

23:30: So langsam fühle ich meine Zehen nicht mehr: Es ist a....kalt!

[In der Zeit zwischen 23:30 und 1:10 habe ich einige Objekte beobachtet und Zeichnungen von ihnen erstellt; die Nordlichter waren in dieser Zeit nur schwach zu erkennen]

1:10: Die Nordlichter, die die ganze Zeit nur im Norden als grelles Glimmen zu sehen waren, sind nun wieder "aktiv" und bis etwa 30° über dem Horizont zu sehen. Sie umspannen den Himmel von Westen bis Nordosten.

1:30: Drei Strahlen kreuzen sich genau im Coma-Haufen. Ein Bild für die Götter. Und meine Kamera steht im Schrank...

Die Strahlen sind zeitweise so hell, dass ich den Schatten meines Fußes klar sehen kann. An eine Dunkeladaption ist nicht zu denken. Ich habe die kleine Nordlicht-Pause genutzt, um einen Tee zu schlürfen und etwas herumzulaufen.

Frage: Was ist schöner als M27 im 20" Dob?: Die wieder angelaufene Durchblutung der eigenen Füße!

[Zwischen 1:45-3:20 wieder Beobachtung von einigen Objekten] 3:20: Es scheint sich nun entgültig ausgenordlichtert zu haben. [Es folgen weitere Beobachtungen] 4:35: Es beginnt so langsam zu dämmern. Als letztes, quasi als Rausschmeißer, stelle ich M 13 ein. 5:00: Und tschüß. Ich packe ein und fahre zur Arbeit. Was lerne ich nun aus dieser Nacht? Fahre niemals zum Beobachten, wenn es Nordlichter geben wird © Auch wenn du nicht weißt, dass es welche geben wird. Und wenn doch, nimm deine Kamera mit !!! Und nimm gefälligst warme Schuhe mit, du Idiot!!!  $\odot$  "

#### **Abspann:**

Das Nordlicht war in meiner nun etwa 8 Jahre währenden Beobachtungspraxis eines der herausragendsten Ereignisse, die ich miterleben durfte. Leider hatte ich damals kein Mobiltelefon, so haben meine Mutter und meine Großmutter dieses Schauspiel leider verpasst.

Mein Meister fragte mich am nächsten Arbeitstag (ich bin ja ohne vorher nach Hause zu fahren direkt zur Arbeit gegangen), ob ich schon von dem Nordlicht gehört hätte, von dem sie die ganze Zeit im Radio erzählen...

Christian Weis

**webmaster@astroweis.de**

PS: Anmerkung der Redaktion

Gerade heute hab ich ein Foto von Christina Marx erhalten, die ein wunderschönes Nordlicht während ihres Urlaubs in Dänemark fotografieren konnte. Siehe nächste Seite

#### *- 8 -*

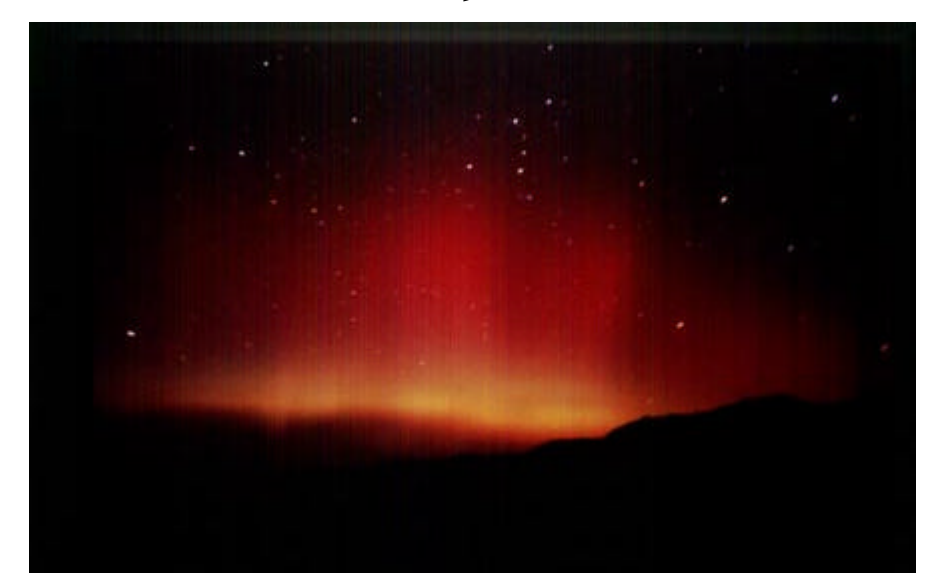

Foto von Christina Marx

chris.marx@freenet.de

# *Im Monoblock durch die Galaxis Eine astronomische Nacht auf Hakos, Namibia*

Sonnenuntergang hinter den Hakos Bergen. Die Sonne verschwindet ein paar Grad über dem Horizont und ist dabei noch so gleißend Hell, dass man weder hinschauen, noch Fotos machen kann. Eine 1/4stunde später ist sie dann tatsächlich unterge-gangen, tiefroter Schein ergießt sich über die Hügelkette, langsam kommt der Erdschatten hoch, die Dämmerungsfarben zeichnen sich wie ein breiter Regenbogen ab, so klar und rein, die Luft ist so transparent, dass es schon fast unwirklich erscheint.

Dazu wird ein fulminates Dinner gereicht, mit gegrillter Antilope, vielerlei Gemüsesorten und zum Nachtisch gefüllte süße Kürbisse. Ein 1/2 Duzend Astronomen, ein paar Flitterwöchner und 2 Ehepaare sitzten mit den Gastgebern Straube im Winter-garten der Gästefarm Hakos, die sich über ihr astronomisches Angebot schon so einen Namen gemacht hat, dass man sie hier wohl nicht näher beschreiben muss..

Die Astronomen sind entspannt drauf, sie sind nach 1 oder 2 Wochen Astrourlaub bereits am Ende ihrer Jagdsaison. Sie planen schon die Heimreise, können bereits ihre Fotos vorweisen, das Wetter in der Neumondphase war ausgezeichnet, alle sind zufrieden. - Alle außer mir.

Nach einem 3 wöchigen Sonnenfinsternis-Trip frisch aus Sambia angekommen, hatte ich den faszinierenden afrikanischen Nachthimmel schon in aller Ausführlichkeit bestaunen können, aber unterwegs kaum Zeit für befriedigende Astrofotos gefunden. Drum nutzte ich die letzten möglichen Tage der neuen Mondphase um mich voll und ganz auf Astro zu konzentrieren. Heut abend steht bereits eine 4 Tage alte Mondsichel am Himmel, die wie ein gigantischer Skybeamer strahlt, und jegliches fotografieren vor Untergang verunmöglicht. Deshalb muß ich meine Aktivitäten hier auf die 2.Nachthälfte beschränken und lege mich nach dem Essen noch mal für ein paar Stunden hin.

Es ist 23 Uhr, als der Wecker rasselt, in meinem Daunenschlafsack ist es mummelig warm außen: bitterste Kälte, brr. Jetzt aufstehen ist hart, aber das Glitzern eines tiefschwarzen Sternenhimmels lockt mich dann doch aus dem Bett.

Der Mond hat schon stark von seiner Kraft eingebüßt, hängt gelblich schimmernd am Himmelsrand, in der Ferne höre ich leises Raunen, klappern, Schritte: "Es astronomelt", vor dem Haupttor werden die Optiken klargemacht.

Ich habe einen lauschigen Platz im Gemüsegarten, mit Windschutz durch das Haus nach Osten hin. Hier habe ich die letzten 3 Nächte mit Heinrich Weiss, meinem Wiener Astro-Freund beobachtet und mit meinem kleinen 3" Celestron als Nachführoptik Fotos gemacht. Es hat viel Spaß gemacht, da man hier so viele Objekte bereits mit dem bloßen Auge sehen und einstellen kann, aber es war auch sehr anstrengend, da ich unter Verzicht auf Technik und Gewicht alles auf einem für diese Beanspruchung nicht ausgelegten Fotostativ von Hand nachführen musste.

Aber heute fahre ich Mercedes!! Heinrich, der in der Früh abreist hat mir seine GP-Montierung dagelassen, mit Motor. So kann ich mich in meiner letzten Astro-Nacht auch einmal beim Fotografieren am Sternenhimmel laben!

Ich mach es mir auf einem dieser abgrundhässlichen (aber gemütlichen) weißen Monoblock-Stühlen bequem, die es mittlerweile rund um den Globus gibt und lege los. Eta Carina und das Kreuz des Südens kann ich nur noch mit dem Weitwinkel als Untergangsstimmung erwischen, sie sind orange vom Airglow. Aber dafür stehen der Skorpion und der Steinbock fast über mir. Ich sitze unter dem Zentrum der Galaxis, und genau da halte ich hinein. Ich habe schon so viele Bilder von dieser Region gemacht, aber ich kann mich daran einfach nicht sattsehen. Jenseits des Äquators kann man den Charakter der Milchstraße ganz anders sehen wie bei uns: Es ist nicht einfach nur ein helles Band mit einer Ansammlung von Billiarden von Sternen und Tausenden von Objekten, sondern es ist tatsächlich eine Riesengalaxie, und sie ist uns verdammt nahe!

Zum Glück habe ich in den letzen 3 Nächten schon einige schöne Objekte erbeutet, so dass ich es mir erlauben kann, auch etwas herumzuschauen. Auch nach 3 Wochen Reise mit allnächtlichen Beobachtungen kann ich mich am afrikanischen Himmel einfach nicht sattsehen. Es ist hier so dunkel - bereits aus dem beleuchteten Garten der Pension mitten in der Hauptstadt Windhoek heraus konnte man schon in der tiefen Dämmerung den Lagunennebel mit bloßem Auge erkennen, und hier - mitten in der Wüste ohne jegliches Fremdlicht ist der Anblick einfach unbeschreiblich! Die dürren Zahlen: Grenzgröße über 7 mag mit bloßem Auge reichen nicht aus, um diesem Anblick eine Gestalt zu geben.

Ich mache eine jeweils ½ stündige Aufnahme vom Lagunennebel und von M6 und M7, sowie einige Weitwinkelaufnahmen, dann bin ich so durchgefroren (- 5°C!), dass ich erst einmal ins Haus muß, um mich aufzuwärmen. - Das ist das schöne hier auf Hakos: Es gibt für die Nachtschwärmer immer ein paar Kannen mit kochendheißem Tee und Kaffee sowie einen kleinen Imbiss und Naschereien! Ich treffe 2 Kollegen vom Haupttor, die haben Probleme mit ihrer Steuerung und sind ziemlich am fluchen.

Als ich mich wieder Richtung Garten zurücktaste, stelle ich auf einmal fest, das ich einen kräftigen Schatten werfe, - Oh je, der ist von der Venus, die steht schon so hoch, es gibt nur noch knapp 1,5 astronomisch nutzbare Stunden und ich muß noch mein Morgenprogramm durchziehen! Der Komet Ikeya Zhang, mit ca. 6 mag hier locker zu finden, steht mittlerweile hoch genug und auch die große Magellanische Wolke hat sich so weit aus dem Airglow (Dunst gibt es hier quasi keinen) herausbewegt, dass es sich lohnt draufzuhalten. (In der Hektik um diese Objekte noch zu fotografieren habe ich dann leider einen dicken Nachführfehler eingebaut).

So, mein Pensum ist geschafft, ich kann mich jetzt entspannen, drehe meinen Monoblock wieder gen Westen, um den Untergang der Milchstraße und die zahlreichen Sternschnuppen zu genießen. Der Skorpion mit einem großen, sehr roten Mars sinkt langsam zum Horizont. Die Milchstraße geht hier fast waagerecht unter. Sie erstreckt sich in ihrer ganzen Breite und Pracht, mit dem leuchtenden Zentrum in der Mitte, direkt vor mir. Und den Dunkelwolken, die viel dunkler wie der restliche Himmel wirken und der Galaxie einen regelrecht 3dimensionalen Charakter verleihen.

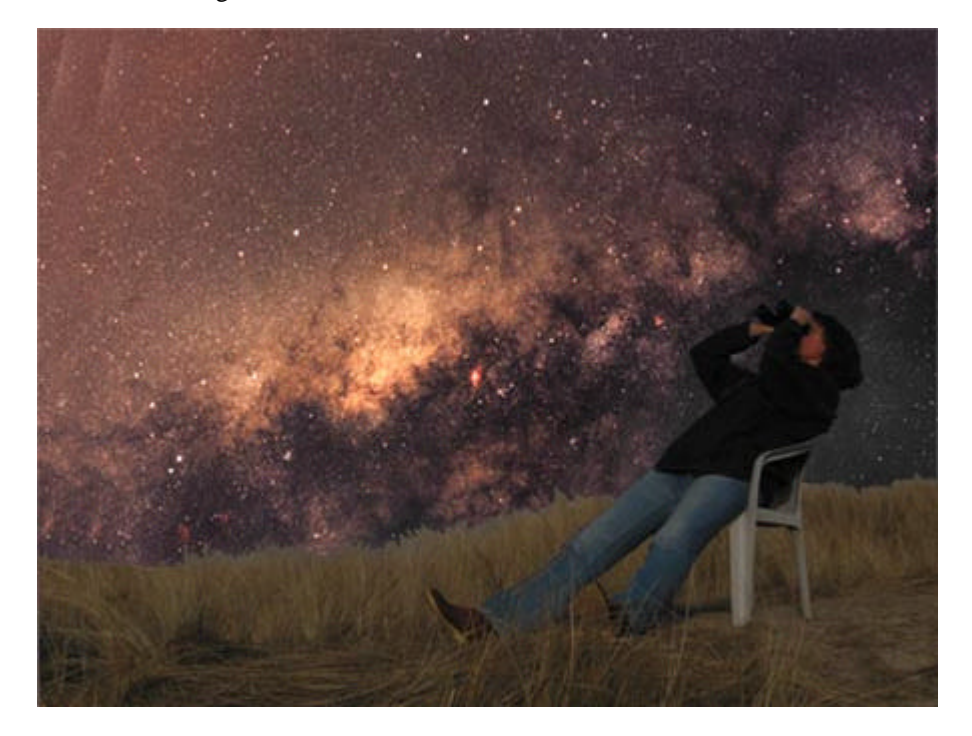

Sie sieht ein bisschen aus wie NGC 253 die große Balkengalaxie im Sculptor, bloß viel viel größer, und viel, viel näher. Und sie wird im Untergehen - ähnlich wie Sonne oder Mond immer größer, man könnte glauben, dass sie näher kommt.

Ich sitze auf meinem Monoblock, und überblicke knapp 60km Wüste bis zur nächsten Bergkette. Es ist totenstill (die Kollegen haben bereits zusammengepackt) ein sanfter Wind weht mir entgegen, so sanft wie der Fahrtwind auf einem Boot, welches einen Fluss hinuntergleitet.

Ein großer Bolide gleitet majestätisch langsam über den westlichen Horizont und zerplatzt in mehrere grünleuchtende Einzelkomponenten. Die kleinen Schnuppen haben in den Morgenstunden zugenommen, kaum eine Sekunde vergeht, ohne das es irgendwo aufblitzt. Sie sind sehr kurz und schnell, der Eindruck entsteht, sie kommen auf mich zu, ähnlich wie die Schneeflocken beim Autofahren.

Die Einzeleindrücke verschmelzen ineinander, das Bild verdichtet sich: Ich sitze auf dem Raumschiff Erde, ganz oben auf der Spitze und fahre ganz ruhig und sicher auf diese Galaxie zu, die da vor mir ausgebreitet liegt. Nah, und immer näher.

Ich fühle mich beschenkt für immer, von diesem grandiosen Schauspiel. Ich fahre direkt ins All und ich kann es mit allen meinen Sinnen genießen. Ich habe einen Rundumblick, ich spüre den Fahrtwind, kann all die kleinen Meteoreinschläge in unserer Außenhülle wahrnehmen, ich kann mich bequem in meinem Monoblock zurücklehnen

- auf all das müssen die Kollegen vom Spaceshuttle verzichten...

Langsam setzt die Dämmerung ein. Der Himmel färbt sich dunkelblau, Der Stier schaut auf mich herunter mit großen Augen: Aldebaran und parallel dazu Saturn, der auf der anderen Hyjadenseite Stierauge spielt. Orion geht mit den "Füßen" zuerst auf, Rigel blinkt mich an, das Schwertgehänge ist nach oben gerichtet. Es fängt schon langsam an zu verblassen, ich muß mich beeilen um in mein Bett zu kommen, bevor die gnadenlos helle Sonne mich am schlafen hindert.

*Christina Marx*

chris.marx@freenet.de

### *Sternwartenbau auch in diesem Heft*

## *Teil II*

Nachdem nun die Seitenwände und das Dach des Schuppens fertig waren, begann einer der schwierigsten Bauabschnitte, die Konstruktion des Schiebedachs.

Bei einer Grundfläche von 3x3 Metern musste es stabil, aber sehr leicht sein, damit man es noch wegrollen konnte. Daher setzte ich das Dach auf 3 Laufschienen. Das Dachgerüst fertigte ich aus Latten, die dann das Dach aus Owelan Wellbahn ohne Probleme tragen konnte. Bis jetzt funktioniert bei meiner kleinen Sternwarte alles zu meiner Zufriedenheit.

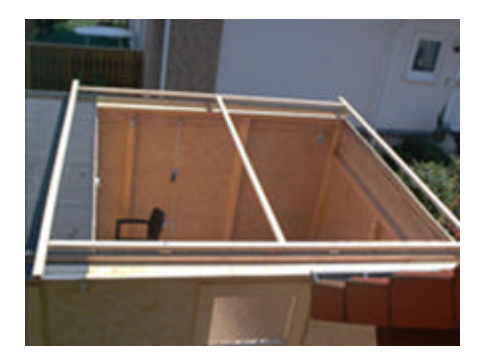

Dachgerüst au den Laufschienen

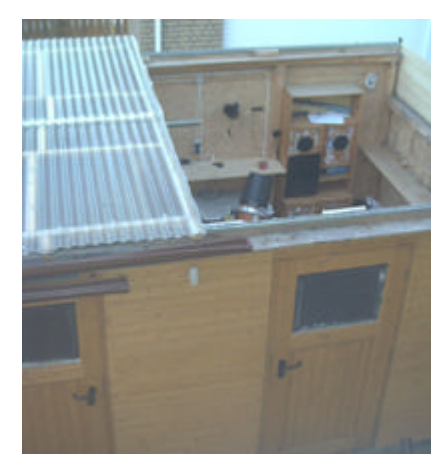

Die fertige Sternwarte mit geöffnetem Dach

### *Beobachtungstips für das 2. Quartal 2003*

Anfangs möchte ich allgemeine Daten zum Mond, Dämmerung und wichtigen Beobachtungsabenden angeben. Danach folgen dann besondere Ereignisse und sonstige Hinweise.

Mondphasen und Sichtbarkeitszeiten: ( + entspricht am nächsten Tag ). Alle Zeitangaben in MESZ

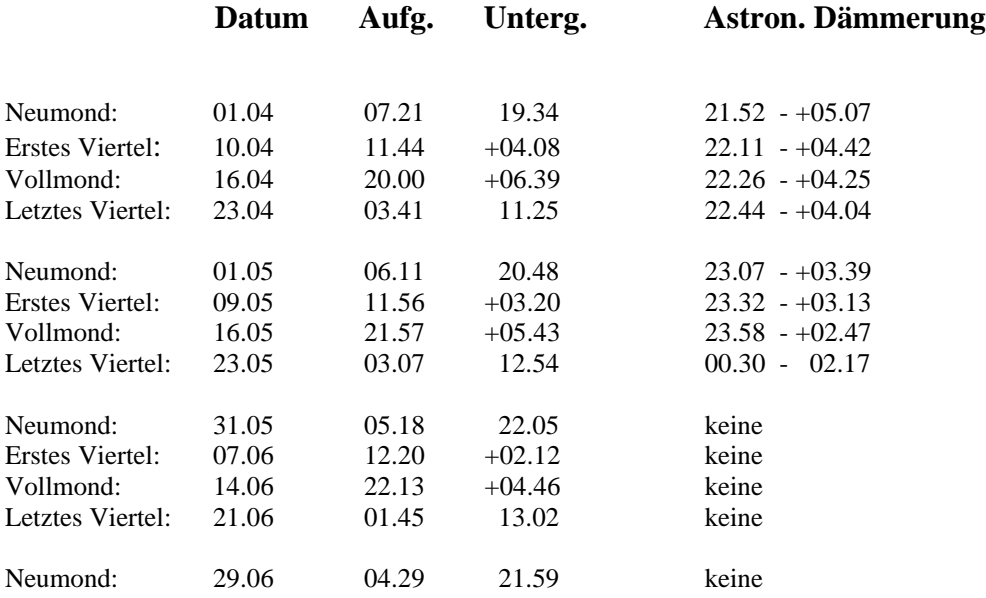

Daten der besten Beobachtungsmöglichkeiten unter Berücksichtigung der Monddaten und der astronomischen Dämmerung ( nautische Dämmerung ) für Deep-Sky Beobachtungen

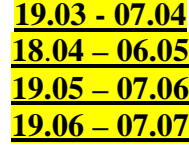

# *- 16 -*

### *Sonstige Ereignisse*

April, Mai: Saturn bei M 1

April, Mai, Juni: Jupiter bei M 44

Mitte April: Merkur am Abend sichtbar

7. Mai: Merkurtransit, etwa 7-12 Uhr

16. Mai: totale Mondfinsternis Beginn: 4.03Uhr, Monduntergang 5.44 Uhr

31. Mai: partielle Sonnenfinsternis Beginn : 4.33 Uhr, Ende: 6.25 Uhr, Sonnenaufgang 5.17 Uhr

### **Meteorströme:**

Lyrden: Maximum 22.4.2003, ca. 20 pro Stunde

Horst Koch, Horst.Koch.Hungen@t-online.de

Das Himmelsfähnchen ist jetzt auch auf unserer Homepage abrufbar

**Impressum:**

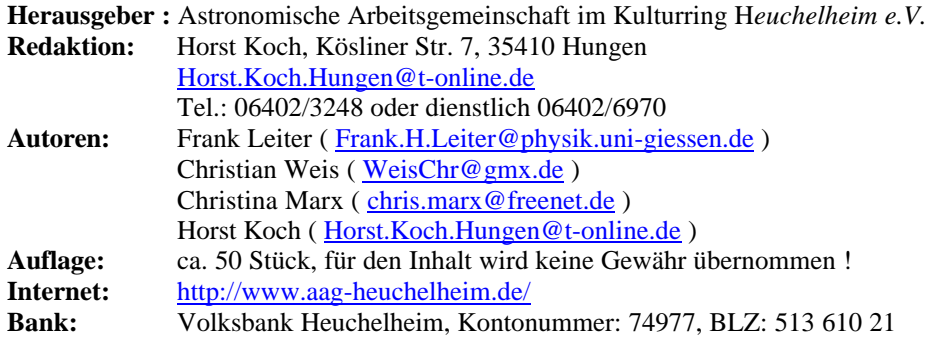